# **Analyse du comportement non linéaire des structures par la méthode des éléments finis**

# **Christian Rey**

christian.rey@safran.fr

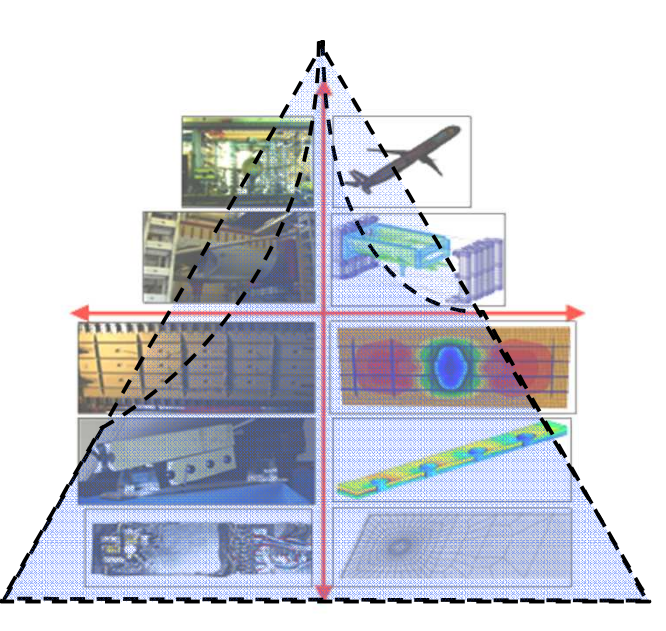

**Equipe :**

**Cours Christian Rey**: Safran Techchristian.rey@safran.fr

**TD/Séances matlab Clément Olivier**: Safran Techclement.olivier@safran.fr

**Livre :**

Auteurs : Marc Bonnet, Attilio Frangi, Christian Rey

Titre : The finite element method in solid mechanics

Editeur : Mc Graw Hill Educationhttp://www.catalogo.mcgraw-hill.it/catlibro.asp?item\_id=3010

*----------------------------------------------------------------------------------------------------*

Année : 2014

#### **La Méthode des Eléments Finis :**

- Outils maintenant indispensable dans le monde de l'ingénierie et de la conception (solide & fluide)
- Remplacer /enrichir **les campagnes expérimentales (couteuse)** pour mieux comprendre la physique sous jacente (après calibration des modèles)
- **Optimisation** des process et/ou produits existants
- **Conception** de nouveau produits

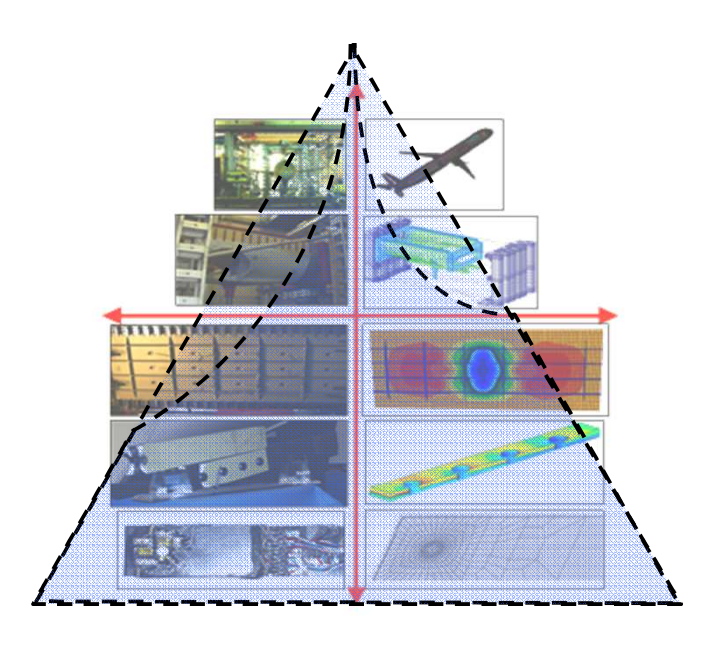

#### **Quelques codes commerciaux:**

Abaqus, Ansys (international) Castem, Aster …..

### **Plan du cours**

- **1- Rappel sur l'élasticité linéaire – Méthode de Galerkin**
- **2- Le concept d'éléments finis isoparamétrique**
- **3- La méthode des éléments finis**
- **4- Introduction aux calculs de structures non-linéaires**
- **5- Calcul de solides élastoplastique – aspects locaux**
- **6- Calcul de solides élastoplastique – aspects globaux**

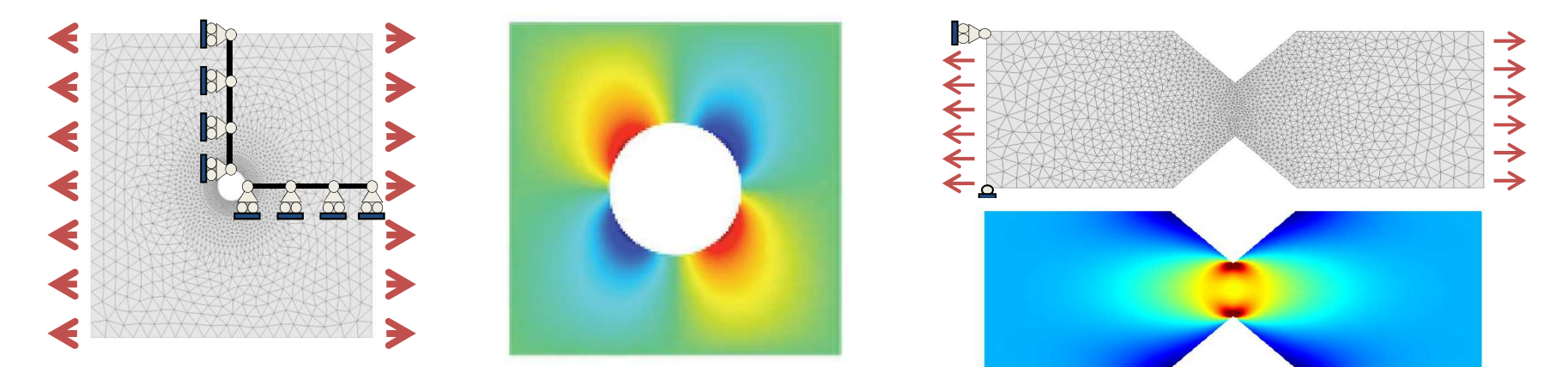

Utilisation et développement au sein d'un code simple sous Matlab (2D)

Mastère Spécialisé Design des Matériaux et des Structures – DMS

#### **Chapitre 1: Méthode d'approximation en mécanique des solides**

- 1. Les équations du problème (forme forte)
- 2. Formulation faible
- 3. Formulation variationnelle
- 4. Méthode de Galerkin
- 5. Exemple 2D : déformation plane élément linéaire triangulaire

#### **Chapitre 1: Méthode d'approximation en mécanique des solides**

- 1. Les équations du problème (forme forte)
- 2. Formulation faible
- 3. Formulation variationnelle
- 4. Methode de Galerkin
- 5. Exemple 2D : déformation plane élément linéaire triangulaire

## **Les équations du problème**

#### **Hypothèses**

#### **Petite perturbation (HPP)**

Tenseur des déformations linéarisé  $\underline{\varepsilon}$ Tenseur des contraintes de Cauchy  $\frac{\sigma}{\underline{u}}$ <br>Déplacement Tenseur des contraintes de Cauchy

#### **Evolution quasi-static**

Effets d'inertie négligé

#### **Comportement**

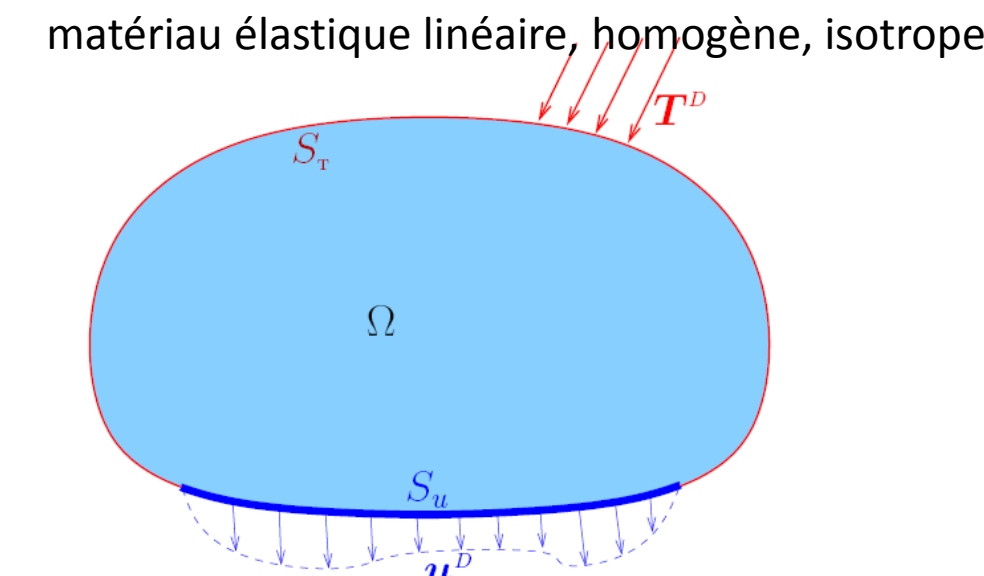

#### Les équations s'écrivent:

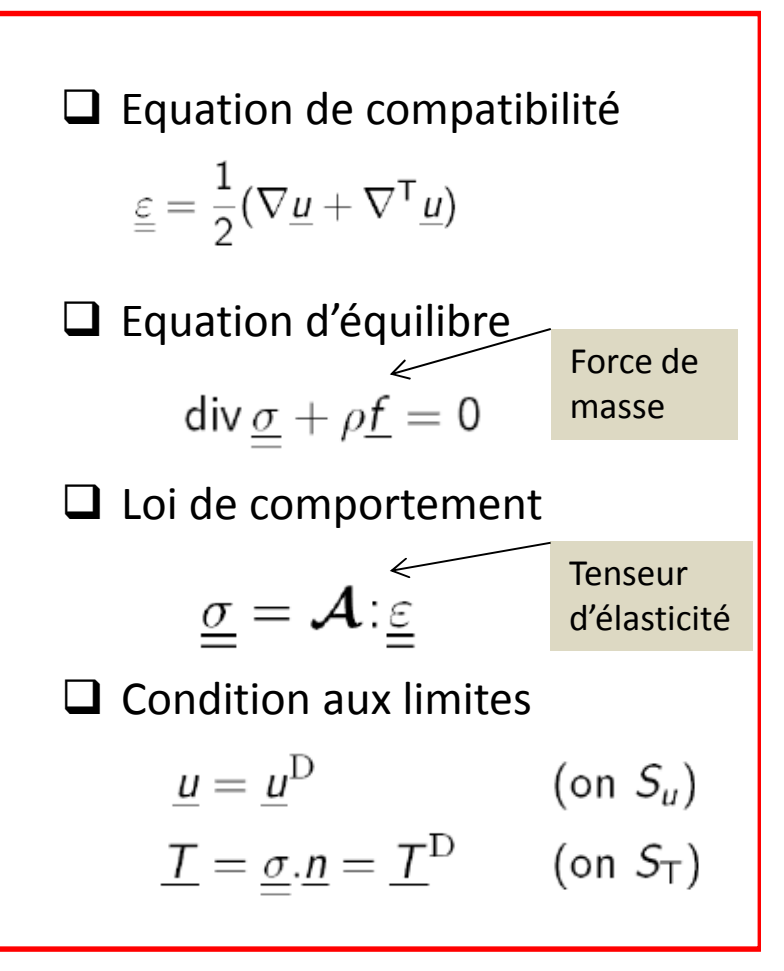

#### **Propriétés du tenseur d'élasticité**

 $\Box$   $\mathcal A$  satisfait les petites et grandes symétries

 $A_{iik\ell} = A_{iik\ell} = A_{k\ell i\ell}$ 

 ${\cal A}$  est définie positif

 $\underline{\varepsilon}: \mathcal{A} : \underline{\varepsilon} > 0$ ,  $\forall \underline{\varepsilon}$ ,  $\|\underline{\varepsilon}\| \neq 0$  et  $\underline{\varepsilon} = \underline{\varepsilon}^{\mathsf{T}}$ 

 $\Box$  Les tenseur de souplesse  $\mathcal S$  (forme inverse de la loi de comportement)

$$
\underline{\underline{\sigma}} = \mathcal{A} : \underline{\underline{\varepsilon}} \iff \underline{\underline{\varepsilon}} = \mathcal{S} : \underline{\underline{\sigma}} \qquad \qquad \mathcal{A} : \mathcal{S} = \mathcal{S} : \mathcal{A} = \mathcal{I}
$$

 $\bm{\mathcal{I}}$  Tenseur identité du quatrième ordre  $\mathcal{I}_{ijk\ell} = \frac{1}{2}(\delta_{ik}\delta_{j\ell} + \delta_{jk}\delta_{i\ell})$ 

est définie positif

$$
\underline{\underline{\tau}} : \mathcal{S} : \underline{\underline{\tau}} > 0 \;, \qquad \forall \underline{\underline{\tau}} \;, \|\underline{\underline{\tau}}\| \neq 0 \; \text{et} \; \underline{\underline{\tau}} = \underline{\underline{\tau}}^{\mathsf{T}}
$$

#### **Matériau élastique linéaire isotrope**

Notation de Voigt

$$
\begin{Bmatrix}\n\sigma_{11} \\
\sigma_{22} \\
\sigma_{33} \\
\sigma_{12} \\
\sigma_{23} \\
\sigma_{13}\n\end{Bmatrix} = \begin{bmatrix}\nA_{1111} & A_{1122} & A_{1133} & A_{1112} & A_{1123} & A_{1113} \\
A_{2222} & A_{2233} & A_{2212} & A_{2223} & A_{2213} \\
A_{3333} & A_{3312} & A_{3323} & A_{3313} \\
A_{1212} & A_{1223} & A_{1213} \\
A_{2323} & A_{2313} & A_{2313} \\
A_{1313}\n\end{bmatrix} \begin{bmatrix}\n\varepsilon_{11} \\
\varepsilon_{22} \\
\varepsilon_{33} \\
2\varepsilon_{12} \\
2\varepsilon_{23} \\
2\varepsilon_{13}\n\end{bmatrix} \begin{bmatrix}\n\varepsilon_{11} \\
\varepsilon_{22} \\
\varepsilon_{33} \\
2\varepsilon_{12} \\
2\varepsilon_{23} \\
2\varepsilon_{13}\n\end{bmatrix} \begin{bmatrix}\n\varepsilon_{11} \\
\varepsilon_{22} \\
\varepsilon_{33} \\
2\varepsilon_{12} \\
2\varepsilon_{13}\n\end{bmatrix} \begin{bmatrix}\n\varepsilon_{12} \\
\varepsilon_{23} \\
2\varepsilon_{13} \\
2\varepsilon_{13}\n\end{bmatrix}
$$

 $\underline{\varepsilon}: \mathcal{A} : \underline{\varepsilon} \longrightarrow {\varepsilon}^T[A]{\varepsilon} > 0, \quad \forall {\varepsilon} \neq 0$ 

(si isotrope)  $2(1 + \nu) \qquad 0 \qquad 0$ <br>  $0 \qquad 2(1 + \nu) \qquad 0$ <br>  $0 \qquad 0 \qquad 2(1 + \nu)$ 

### **Approximation par différence finie**

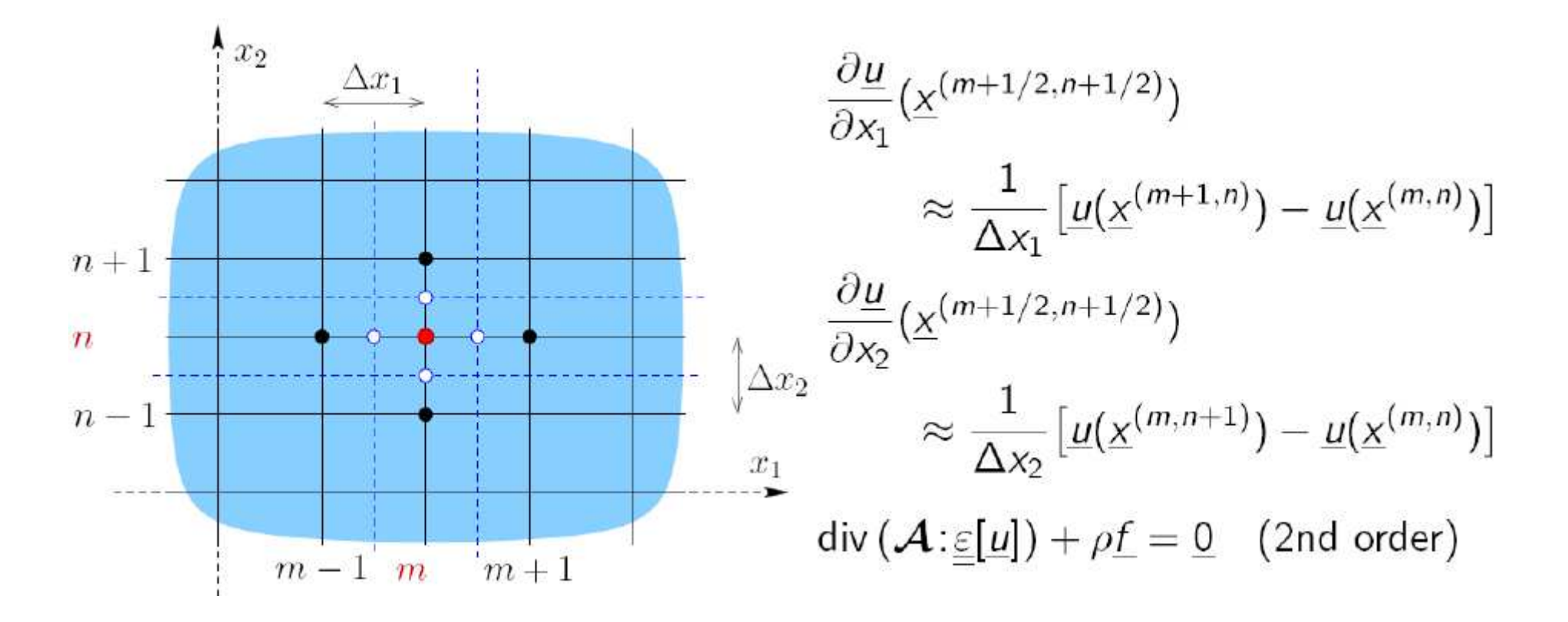

□ Seulement pour des géométries simple (difficulté pour imposer des conditions aux limites)<br>一

Les différences finies sont très peu utilisé en mécanique du solide<br>nous la dissrétisation en espace pour la discrétisation en espace

#### **Approximation par différence finie**

Les Différences Finies:

□ Très peu utilisée pour la discrétisation en espace en mécanique du solide<br>□ Par sontre, elle sera utilisé nour la discrétisation temperelle  $\Box$  Par contre, elle sera utilisé pour la discrétisation temporelle

$$
\frac{\partial f}{\partial t} \approx \frac{1}{\Delta t} \big( f(t_{n+1}) - f(t_n) \big) \qquad \text{(diffusion)}
$$
\n
$$
\frac{\partial^2 f}{\partial t^2} \approx \frac{1}{(\Delta t)^2} \big( f(t_{n+1}) - 2f(t_n) + f(t_{n-1}) \big) \qquad \text{(dynamics)}
$$

#### **Chapitre 1: Méthode d'approximation en mécanique des solides**

- 1. Les équations du problème (forme forte)
- 2. Formulation faible
- 3. Formulation variationnelle
- 4. Methode de Galerkin
- 5. Exemple 2D : déformation plane élément linéaire triangulaire

## **Les espaces de champs admissibles**

Espace de champs de déplacement suffisamment régulier (énergie bornée)

 $\Box$  Espace de champs comptabtible avec les conditions aux limites

-

**Admissibilité cinématique** (déplacement):<br>  $C(\underline{u}^{\text{D}}) = \{ \underline{v} \mid \underline{v} \in \mathcal{C} \text{ and } \underline{v} = \underline{u}^{\text{D}} \text{ on } S_u \}$ 

-**Admissibilité statique** (contraintes)

$$
\mathcal{S}(\underline{\mathcal{T}}^D,\,\underline{f})=\big\{\underline{\underline{\tau}}\,\,\,|\,\,\operatorname{\mathsf{div}}\underline{\underline{\tau}}+\rho\underline{f}=0\,\, \text{in}\,\, \Omega,\,\,\,\underline{\underline{\tau}}.\underline{n}=\underline{\mathcal{T}}^D\,\, \text{on}\,\, S_T\big\}
$$

 $\Box$  Espace de champs compatible avec des conditions aux limites à zéro

$$
\mathcal{C}(\underline{0}) = \{ \underline{v} \mid \underline{v} \in \mathcal{C} \text{ and } \underline{v} = \underline{0} \text{ on } S_u \}
$$

**Le problème d'équilibre en élasticité linéaire se ré-écrit :**

find  $\underline{u} \in \mathcal{C}(\underline{u}^D)$  and  $\underline{\sigma} \in \mathcal{S}(\underline{\mathcal{T}}^D, \underline{f})$  such that  $\underline{\sigma}(\underline{x}) = \mathcal{A} : \underline{\varepsilon}[\underline{u}](\underline{x}) \ (\underline{x} \in \Omega)$ 

### **Formulation faible**

**T** Formulation faible des équations d'équilibre locales :<br>
T

$$
\underbrace{\int_{\Omega} \underline{\underline{\sigma}} : \underline{\underline{\underline{\epsilon}}[\underline{w}]} \, dV}_{-\mathcal{P}_i(\underline{w})} = \underbrace{\int_{\Omega} \rho \underline{f} \cdot \underline{w}}_{\mathcal{P}_e(\underline{w})} dV + \underbrace{\int_{\partial \Omega} [\underline{\underline{\sigma}} \cdot \underline{n}] \cdot \underline{w}}_{\mathcal{P}_e(\underline{w})} dS} \qquad \forall \underline{w} \in \mathcal{C}
$$

■ s'obtient par intégration par partie :

$$
\int_{\Omega} (\text{div}\,\underline{\underline{\sigma}} + \rho \underline{f}).\underline{w} \, dV = 0 \qquad \forall \underline{w} \in \mathcal{C}
$$

- correspond au principe des puissances virtuelles (PPV)

La loi de comportement et l'équation de compatibilité imposés point à point:

$$
\underline{\underline{\sigma}} = \mathcal{A} : \underline{\underline{\varepsilon}}[\underline{u}]
$$

$$
\int_{\Omega}\underline{\underline{\varepsilon}}[\underline{u}]:\boldsymbol{\mathcal{A}}\!:\!\underline{\underline{\varepsilon}}[\underline{w}]\;\mathsf{d}\,V=\int_{\Omega}\rho\underline{f}\!\cdot\underline{w}\;\mathsf{d}\,V+\!\int_{S_u}\underline{T}\!\cdot\underline{w}\;\mathsf{d}S+\!\int_{S_T}\underline{T}^{\rm D}\!\cdot\underline{w}\;\mathsf{d}S\qquad\forall\underline{w}\in\mathcal{C}
$$

## **Formulation faible**

$$
\int_{\Omega} \underline{\underline{\varepsilon}}[\underline{u}] : \mathcal{A} : \underline{\underline{\varepsilon}}[\underline{w}] dV = \int_{\Omega} \rho \underline{f} \cdot \underline{w} dV + \int_{S_u} \underline{T} \cdot \underline{w} dS + \int_{S_T} \underline{T}^D \cdot \underline{w} dS \qquad \forall \underline{w} \in \mathcal{C}
$$

#### **Remarques:**

- pas de référence explicite aux conditions aux limites en déplacement
- inconnue*T* sur *S*u (forces de réaction associées aux déplacements imposés)

#### **Deux possibilités (variantes de l'équation précédente):**

- élimination de *T* sur *S*u
- imposer les conditions aux limites en déplacement *uD* sur*<sup>S</sup>*u de manière faible

#### **Première variante: eliminer la réaction inconnue (T)**

$$
\int_{\Omega} \underline{\underline{\epsilon}[\underline{u}] : \mathcal{A} : \underline{\underline{\epsilon}[\underline{w}]} \, dV = \int_{\Omega} \rho \underline{f} \cdot \underline{w} \, dV + \int_{S_u} \underline{T} \cdot \underline{w} \, dS + \int_{S_T} \underline{T}^{\mathrm{D}} \cdot \underline{w} \, dS \qquad \forall \underline{w} \in \mathcal{C}
$$

■ Restreindre le champs test <u>w</u> aux champs cinématiquement admissible à zéro: on prend donc *w* dans

$$
\mathcal{C}(\underline{0}) = \{ \underline{v} \mid \underline{v} \in \mathcal{C} \text{ and } \underline{v} = \underline{0} \text{ on } S_u \}
$$

-*u* satisfait les conditions aux limites de manière forte*: u = u D on Su*

Remarque:cadre classiquedes codes FEM

Le problème <sup>s</sup>'écrit alors:

find 
$$
\underline{u} \in C(\underline{u}^D)
$$
 such that  
\n
$$
\int_{\Omega} \underline{\underline{\varepsilon}}[\underline{u}] : \mathcal{A} : \underline{\underline{\varepsilon}}[\underline{w}] dV = \int_{\Omega} \rho \underline{f} \cdot \underline{w} dV + \int_{S_T} \underline{T}^D \cdot \underline{w} dS \qquad \forall \underline{w} \in C(\underline{0})
$$

### **Deuxième variante : CL déplacement imposées de manière faible**

$$
\int_{\Omega} \underline{\underline{\epsilon}}[\underline{u}] : \mathcal{A} : \underline{\underline{\epsilon}}[\underline{w}] dV = \int_{\Omega} \rho \underline{f} \cdot \underline{w} dV + \int_{S_u} \underline{T} \cdot \underline{w} dS + \int_{S_T} \underline{T}^D \cdot \underline{w} dS \qquad \forall \underline{w} \in \mathcal{C}
$$

- pas de restrictions sur *w*
- CL en déplacement imposées de manière faible au travers d'une nouvelle équation

$$
\int_{S_u} (\underline{u} - \underline{u}^{\mathrm{D}}) \cdot \underline{T}' \, \mathrm{d}S = 0 \qquad \forall \underline{T}' \in \mathcal{C}'(S_u)
$$

find  $(\underline{u}, \underline{T}) \in C \times C'(S_u)$  such that

$$
\int_{\Omega} \underline{\underline{\epsilon}}[\underline{u}] : \mathcal{A} : \underline{\underline{\epsilon}}[\underline{w}] dV - \int_{S_u} \underline{T} \cdot \underline{w} dS = \int_{\Omega} \rho \underline{f} \cdot \underline{w} dV + \int_{S_T} \underline{T}^{\text{D}} \cdot \underline{w} dS \quad \forall \underline{w} \in C
$$
\n
$$
\int_{S_u} \underline{u} \cdot \underline{T}' dS = \int_{S_u} \underline{u}^{\text{D}} \cdot \underline{T}' dS \qquad \forall \underline{T}' \in C'(S_u)
$$

ou l'ensemble *C'* des efforts admissibles est défini par dualité par rapport à *C:*

$$
\mathcal{C}'(S_u) = \left\{ \underline{\mathcal{T}}' \big| \forall \underline{w} \in \mathcal{C}, \ \int_{S_u} \underline{\mathcal{T}}'.\underline{w} \, \text{d}S < +\infty \right\}
$$

Example typique des formulations dites "mixte"

#### **Chapitre 1: Méthode d'approximation en mécanique des solides**

- 1. Les équations du problème (forme forte)
- 2. Formulation faible

#### 3. Formulation variationnelle

- 4. Methode de Galerkin
- 5. Exemple 2D : déformation plane élément linéaire triangulaire

### **Formulation variationnelle**

La solution du problème d'élasticité linéaire peut être défini comme étant le champqui minimise une certaine fonctionnelle (énergie)

## **Les fonctionnelles énergies**

Energie potentielle totale

$$
\mathcal{P}(\underline{v}) = \mathcal{W}(\underline{v}) - \mathcal{F}(\underline{v})
$$

$$
\mathcal{W}(\underline{v}) = \frac{1}{2} \int_{\Omega} \underline{\underline{\epsilon}}[\underline{v}] : \mathcal{A} : \underline{\underline{\epsilon}}[\underline{v}] \, dV
$$

$$
\mathcal{F}(\underline{v}) = \int_{\Omega} \rho \underline{f} \cdot \underline{v} \, dV + \int_{S_T} \underline{T}^{\text{D}} \cdot \underline{v} \, dS
$$

Energie potentielle totale complémentaire

$$
\mathcal{P}^{\star}(\underline{\underline{\tau}}) = \mathcal{W}^{\star}(\underline{\underline{\tau}}) - \mathcal{F}^{\star}(\underline{\underline{\tau}})
$$

$$
\mathcal{W}^{\star}(\underline{\underline{\tau}}) = \frac{1}{2} \int_{\Omega} \underline{\underline{\tau}} : \mathcal{S} : \underline{\underline{\tau}} dV
$$

$$
\mathcal{F}^{\star}(\underline{\underline{\tau}}) = \int_{S_u} [\underline{\underline{\tau}} \cdot \underline{n}] \cdot \underline{u}^{\mathrm{D}} dS_x
$$

Le champs de déplacement solutiondu problème minimise *P:*

$$
\underline{u} = \arg\min_{\underline{v} \in \mathcal{C}(\underline{u}^{\mathrm{D}})} \mathcal{P}(\underline{v})
$$

Le champ de contrainte solutiondu problème minimise *P\*:*

$$
\underline{\underline{\sigma}} = \underset{\underline{\tau} \in \mathcal{S}(\underline{\tau}^{\mathrm{D}}, f)}{\arg \min} \mathcal{P}^{\star}(\underline{\tau})
$$

Evidemmment, une seule des deux minimisations est nécessaire !

Par exemple:  $u = \arg min \mathcal{P}(\underline{v})$  $v \in \mathcal{C}(u^D)$ puis en calcul les champs de contrainte par la loi de comportement  $\sigma = \mathcal{A}$ : $\underline{\varepsilon}[\underline{u}]$ 

### **Stationnarité de l'énergie potentielle totale**

On considère le déplacement *u* solution du problème puis on calcule la variation  $P(\mu + \eta w)$   $w \in C(0)$ 

$$
\mathcal{P}(\underline{u} + \eta \underline{w}) - \mathcal{P}(\underline{u}) = \eta \langle \mathcal{P}'(\underline{u}), \underline{w} \rangle + o(|\eta|) \quad (\underline{w} \in \mathcal{C}(\underline{0}))
$$

Le minimum est caractérisé par l'annulationdu terme du première ordre  $\langle \mathcal{P}'(\underline{u}), \underline{w} \rangle = 0 \qquad \forall \underline{w} \in \mathcal{C}(\underline{0})$ en *η* dans toutes les directions

Dans le cas particulier de l'élasticité linéaire, cela conduit à:

find 
$$
\underline{u} \in C(\underline{u}^D)
$$
 such that  
\n
$$
\int_{\Omega} \underline{\underline{\epsilon}}[\underline{u}] : \mathcal{A} : \underline{\underline{\epsilon}}[\underline{w}] dV = \int_{\Omega} \rho \underline{f} \cdot \underline{w} dV + \int_{S_T} \underline{T}^D \cdot \underline{w} dS \qquad \forall \underline{w} \in C(\underline{0})
$$

ce qui correspond à la forme faible (première variante – sans la réaction inconnue)

*Formulation faible*: multiplier la forme forte des équations locale par un fonction test puis IPP*Formulation variationnelle*: correspond à imposer que la variation d'une certain fonctionnelle s'annule

$$
\mathcal{P}(\underline{v}) = \mathcal{W}(\underline{v}) - \mathcal{F}(\underline{v})
$$

$$
\mathcal{W}(\underline{v}) = \frac{1}{2} \int_{\Omega} \underline{\underline{\epsilon}}[\underline{v}] : \mathcal{A} : \underline{\underline{\epsilon}}[\underline{v}] dV
$$

$$
\mathcal{F}(\underline{v}) = \int_{\Omega} \rho \underline{f} \cdot \underline{v} dV + \int_{S_T} \underline{T}^{\text{D}} \cdot \underline{v} dS
$$

$$
\begin{aligned}\n\mathcal{P}(\underline{u} + \eta \underline{w}) \quad & \mathcal{P}(\underline{u}) = \eta \langle \mathcal{P}'(\underline{u}), \underline{w} \rangle + o(|\eta|) \quad (\underline{w} \in \mathcal{C}(\underline{0})) \\
& \underline{\underline{\epsilon}}[\underline{u} + \eta \underline{w}] : \mathcal{A} : \underline{\underline{\epsilon}}[\underline{u} + \eta \underline{w}] = \\
& \underline{\underline{\epsilon}}[\underline{u}] : \mathcal{A} : \underline{\underline{\epsilon}}[\underline{u}] + 2\eta \underline{\underline{\epsilon}}[\underline{u}] : \mathcal{A} : \underline{\underline{\epsilon}}[\underline{w}] + \eta^2 \underline{\underline{\epsilon}}[\underline{w}] : \mathcal{A} : \underline{\underline{\epsilon}}[\underline{w}] \\
\varphi \underline{f} \cdot (\underline{u} + \eta \underline{w}) &= \rho \underline{f} \cdot \underline{u} + \eta \rho \underline{f} \cdot \underline{w} \\
\underline{T}^{\mathrm{D}} \cdot (\underline{u} + \eta \underline{w}) &= \underline{T}^{\mathrm{D}} \cdot \underline{u} + \eta \underline{T}^{\mathrm{D}} \cdot \underline{w}\n\end{aligned}
$$

$$
\int_{\Omega} \underline{\underline{\epsilon}}[\underline{u}] \cdot \mathcal{A} \cdot \underline{\underline{\epsilon}}[\underline{w}] dV = \int_{\Omega} \rho \underline{f} \cdot \underline{w} dV + \int_{S_T} \underline{T}^{\text{D}} \cdot \underline{w} dS
$$

#### **Chapitre 1: Méthode d'approximation en mécanique des solides**

- 1. Les équations du problème (forme forte)
- 2. Formulation faible
- 3. Formulation variationnelle
- 4. Méthode d'approximation: méthode de Galerkin
- 5. Exemple 2D : déformation plane élément linéaire triangulaire

#### **Minimisation approchée: méthode de Galerkin**

- $\Box$ Les ensembles  $\mathcal{C}(\underline{u}^D)$  et  $\mathcal{S}(\underline{\mathcal{T}}^D, \underline{f})$  de champs admissibles sont de **dimension infinie**
- $\Box$ La minimisation exacte:

$$
\underline{u} = \arg \min_{\underline{v} \in \mathcal{C}(\underline{u}^{\mathrm{D}})} \mathcal{P}(\underline{v}) \qquad \qquad \underline{\underline{\sigma}} = \arg \min_{\underline{\underline{\tau}} \in \mathcal{S}(\underline{\underline{\tau}}^{\mathrm{D}}, \underline{\underline{t}})} \mathcal{P}^{\star}(\underline{\underline{\tau}})
$$

est en règle général impossible (complexité des géométries réelles …)

⊔ **Principe :** Minimisation dans un sous ensemble de **dimension finie**

$$
\underline{u}_N = \arg\min_{\underline{v} \in \mathcal{C}_N(\underline{u}^{\mathrm{D}})} \mathcal{P}(\underline{v}) \qquad \qquad \underline{\underline{\sigma}}_N = \arg\min_{\underline{\underline{\tau}} \in \mathcal{S}_N(\underline{\underline{\tau}}^{\mathrm{D}}, \underline{\underline{t}})} \mathcal{P}^{\star}(\underline{\underline{\tau}})
$$

## **Méthode de Galerkin pour l'énergie potentielle**

Minimisation de  $P(\underline{v})$  ou <u>v</u> est de la forme

$$
\mathcal{P}(\underline{v}) = \mathcal{W}(\underline{v}) - \mathcal{F}(\underline{v})
$$

$$
\mathcal{W}(\underline{v}) = \frac{1}{2} \int_{\Omega} \underline{\underline{\epsilon}}[\underline{v}] : \mathcal{A} : \underline{\underline{\epsilon}}[\underline{v}] dV
$$

$$
\mathcal{F}(\underline{v}) = \int_{\Omega} \rho \underline{f} \cdot \underline{v} dV + \int_{S_T} \underline{T}^{\text{D}} \cdot \underline{v} dS
$$

 $\mathbf{r}$ 

ou les fonctions de base  $(\varphi^1, \ldots, \varphi^N)$  et le champs admissible  $u^{(D)} \in C(u^D)$ sont choisis a priori

Matrice de rigidité Liste des déplacements généralisés

$$
\mathcal{K}_{\mathsf{I}\mathsf{J}} = \int_{\Omega} \underline{\underline{\varepsilon}}[\underline{\varphi}^{\mathrm{I}}] \colon \! \mathcal{A} \colon \underline{\underline{\varepsilon}}[\underline{\varphi}^{\mathrm{J}}] \; \mathsf{d} \, \mathsf{V} \qquad (1 \leq \mathrm{I}, \mathrm{J} \leq \mathrm{N})
$$

 $\rightarrow$  Liste des efforts généralisées  $\{ \mathbb{F} \}$ 

$$
F_{\mathsf{I}} = -\int_{\Omega} \underline{\underline{\epsilon}}[\underline{\underline{\mu}}^{(\mathsf{D})}] : \mathcal{A} : \underline{\underline{\epsilon}}[\underline{\varphi}^{\mathsf{I}}] \, \mathrm{d}V + \int_{\Omega} \rho \underline{\underline{f}} \cdot \underline{\varphi}^{\mathsf{I}} \, \mathrm{d}V + \int_{S_{\mathcal{T}}} \underline{T}^{\mathsf{D}} \cdot \underline{\varphi}^{\mathsf{I}} \, \mathrm{d}S \qquad (1 \leq \mathsf{I} \leq \mathsf{N})
$$

$$
\mathcal{P}(\underline{\underline{\nu}}) = \frac{1}{2} \{ \alpha \}^{\mathsf{T}} [\mathbb{K}] \{ \alpha \} - \{ \alpha \}^{\mathsf{T}} \{ \mathbb{F} \} + \mathcal{P}(\underline{\underline{\mu}}^{(\mathsf{D})}) = \mathcal{P}(\{ \alpha \})
$$

## **Méthode de Galerkin pour l'énergie potentielle**

$$
\mathcal{P}(\underline{v}) = \frac{1}{2} \{\alpha\}^{\mathsf{T}} [\mathbb{K}] \{\alpha\} - \{\alpha\}^{\mathsf{T}} {\{\mathbb{F}\}} + \mathcal{P}(\underline{u}^{(D)}) = \mathcal{P}(\{\alpha\})
$$

 $[\mathbb{K}]$  est une matrice carrée NxN, symétrique, définie positive (si suffisament CL en  $u$  sont imposées):</u>  $\{\alpha\} \neq \{0\} \Rightarrow \{\alpha\}^{\mathsf{T}}[\mathbb{K}]\{\alpha\} > 0$ 

 $P({\alpha})$  a un et un seul minimum défini par

$$
\frac{\partial P}{\partial \{\alpha\}} = \{0\} \qquad \text{or} \quad [\mathbb{K}]\{\alpha\} = \{\mathbb{F}\}\
$$

conduisant au déplacement généralisé optimal  $\{ \alpha^{\min} \} = [\mathbb{K}]^{-1} \{ \mathbb{F} \}$ 

$$
\boxed{\underline{\boldsymbol{\mu}}_N(\underline{x}) = \underline{\boldsymbol{\mu}}^{(D)}(\underline{x}) + \sum_{K=1}^N \alpha_K^{\text{min}} \underline{\boldsymbol{\varphi}}^K(\underline{x})} \quad \in \mathcal{C}(\underline{\boldsymbol{\mu}}^D) \text{ par construction}}
$$

REMARQUE IMPORTANTE:  
\n
$$
\underline{\underline{\sigma}}_{N} = \mathcal{A} : \underline{\underline{\epsilon}}[\underline{\mu}^{(D)}](\underline{x}) + \sum_{K=1}^{N} \alpha_{K}^{min} \mathcal{A} : \underline{\underline{\epsilon}}[\underline{\varphi}^{K}](\underline{x}) \qquad \notin \mathcal{S}(\underline{\mathcal{T}}^{D}, \underline{f}) \text{ in genera}
$$

Mastère Spécialisé Design des Matériaux et des Structures – DMS <sup>26</sup>

## **Méthode de Galerkin pour la forme faible**

Formulation faible d'un problème d'élasticité linéaire

find 
$$
\underline{u} \in C(\underline{u}^D)
$$
 such that  
\n
$$
\int_{\Omega} \underline{\underline{\epsilon}}[\underline{u}] : \mathcal{A} : \underline{\underline{\epsilon}}[\underline{w}] dV = \int_{\Omega} \rho \underline{f} \cdot \underline{w} dV + \int_{S_T} \underline{T}^D \cdot \underline{w} dS \qquad \forall \underline{w} \in C(\underline{0})
$$

Le **choix** de l'inconnue et du champ virtuel:

$$
\underline{u}(\underline{x}) = \underline{u}^{(D)}(\underline{x}) + \sum_{K=1}^{N} \alpha_K \underline{\varphi}^{K}(\underline{x}) \qquad \Longrightarrow \underline{u} \in \mathcal{C}(\underline{u}^{D})
$$

$$
\underline{w}(\underline{x}) = \qquad \qquad \sum_{J=1}^{N} \alpha_J^* \underline{\varphi}^{J}(\underline{x}) \qquad \Longrightarrow \underline{w} \in \mathcal{C}(\underline{0})
$$

conduit au *même système linéaire* :

$$
\forall {\alpha^*} \in \mathbb{R}^N, \qquad {\alpha^*}^T[\mathbb{K}] {\alpha} - {\alpha^*}^T[\mathbb{F}] = \{0\}
$$

$$
\implies [\mathbb{K}] {\alpha} = {\mathbb{F}}
$$

## **Méthode de Galerkin: Quelques propriétés importantes (1/2)**

Définisons la solution *u* comme *u* <sup>=</sup> *u*N +Δ *u*(Δ*u* est ainsi l'"erreur" par rapport à la solution exact)

 $\underline{w}_N(\underline{x}) = \sum_{J=1}^N \alpha_J^{\star} \underline{\varphi}^J(\underline{x})$  $\square$  Champ virtuel

Formulation faible (écrite pour la solution exate *u*)

$$
\int_{\Omega} \underline{\underline{\varepsilon}}[\underline{u}] : \underline{\mathcal{A}} : \underline{\underline{\varepsilon}}[\underline{w}_{N}] dV = \int_{\mathcal{S}_{T}} \underline{T}^{\mathrm{D}} \cdot \underline{w}_{N} dS
$$

Formulation faible (écrite pour la solution approchée *u*N)

$$
\int_{\Omega} \underline{\underline{\varepsilon}}[\underline{u}_{\mathsf{N}}] : \mathcal{A} : \underline{\underline{\varepsilon}}[\underline{w}_{\mathsf{N}}] \, \mathrm{d}V = \int_{\mathcal{S}_\mathcal{T}} \underline{\mathcal{T}}^{\mathsf{D}} \cdot \underline{w}_{\mathsf{N}} \, \mathrm{d}S
$$

*L'erreur Δu est orthogonale à tout champ virtuel appartenant <sup>à</sup> l'ensemble où la solution approchée est cherchée (au sens de la norme "énergétique")*

$$
\int_{\Omega}\underline{\underline{\varepsilon}}[\Delta\underline{u}]:\boldsymbol{\mathcal{A}}\!:\underline{\underline{\varepsilon}}[\underline{w}_N]\;dV=0
$$

## **Méthode de Galerkin: Quelques propriétés importantes (2/2)**

Calculons l'énergie de déformation de  $\underline{u}-\underline{v}_N=\Delta \underline{u}+(\underline{u}_N-\underline{v}_N)$ Avec le champ cinématiquement admissible arbitraire  $\underline{v}_N = \underline{u}^{(D)} + \sum_{K=1}^N \alpha_K \varphi^K$ 

$$
\int_{\Omega} \underline{\underline{\epsilon}}[\underline{u} - \underline{v}_N] : \mathcal{A} : \underline{\underline{\epsilon}}[\underline{u} - \underline{v}_N] dV
$$
\n
$$
= \int_{\Omega} \underline{\underline{\epsilon}}[\Delta \underline{u}] : \mathcal{A} : \underline{\underline{\epsilon}}[\Delta \underline{u}] dV + \int_{\Omega} \underline{\underline{\epsilon}}[\underline{u}_N - \underline{v}_N] : \mathcal{A} : \underline{\underline{\epsilon}}[\underline{u}_N - \underline{v}_N] dV
$$
\n
$$
+ 2 \underbrace{\int_{\Omega} \underline{\underline{\epsilon}}[\Delta \underline{u}] : \mathcal{A} : \underline{\underline{\epsilon}}[\underline{u}_N - \underline{v}_N] dV}_{=0 \text{ (orthogonality)}}
$$

*Propriété de meilleure approximation:* 

*u***N** *est la meilleure approximation de la solution exacte <sup>u</sup> dans l'espace d'approximation choisi (au sens de la norme énergétique):*

$$
\int_{\Omega} \underline{\underline{\epsilon}}[\Delta \underline{u}] : \boldsymbol{\mathcal{A}} \vdots \underline{\underline{\epsilon}}[\Delta \underline{u}] \; dV \leq \int_{\Omega} \underline{\underline{\epsilon}}[\underline{u} - \underline{v}_N] : \boldsymbol{\mathcal{A}} \vdots \underline{\underline{\epsilon}}[\underline{u} - \underline{v}_N] \; dV
$$

## **Méthode de Galerkin pour l'énergie potentielle complémentaire**

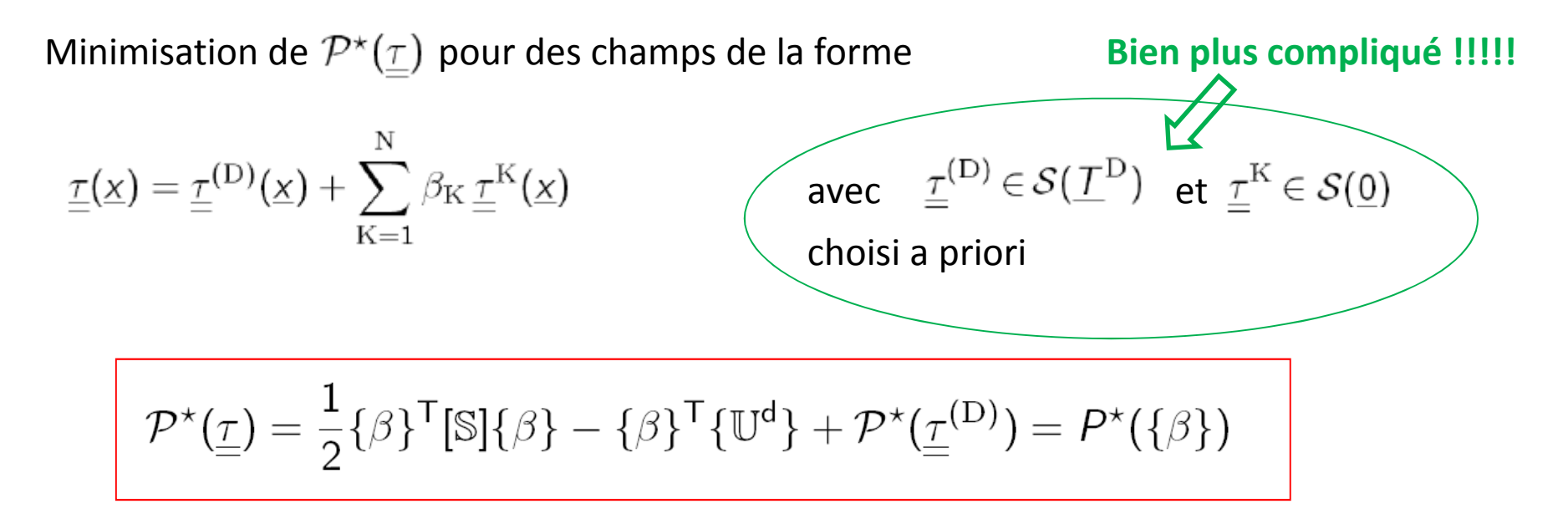

La solution approchés (en terme de contrainte) est définie par

$$
[\mathbb{S}]\{\beta\} = {\mathbb{U}^d}\} \Rightarrow {\beta^{min}} = [\mathbb{S}]^{-1}{\mathbb{U}^d}
$$

#### *En régle général, il ne peut pas être intégré et conduire à un champ cinématiquement admissible*

### **Discussion**

#### *Méthode de Galerkin : version en "déplacement"*

Fonctions de base  $(\varphi^{K})$  doivent être cinématiquement admissibles

== > assez facile à construire (régularité + énergie finie)

#### *Méthode de Galerkin : Version en "contrainte"*

Les fonctions de bases  $(\underline{\tau}^{\mathrm{K}})$  doivent être statiquement admissible ( $\mathrm{div}\,\underline{\tau}^{\mathrm{K}}$  =  $\underline{0}$ , ....)

== > bien plus diffile à construire

## **Exemple 1: Fonctions de base définies sur tout le domaine**

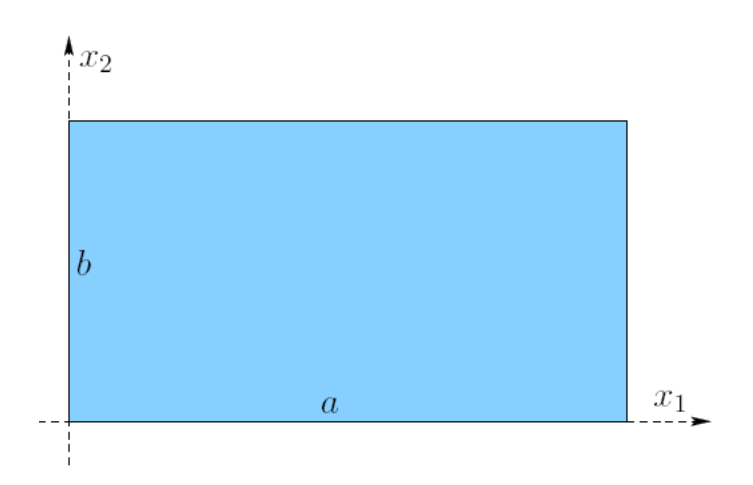

Examples:

$$
\underline{\varphi}^{J}(\underline{x}) = (a) P_{m}(x_{1}) P_{n}(x_{2}) \underline{e}_{j}
$$
  
= (b) sin(2 $\pi$ m $\frac{x_{1}}{a}$ ) sin(2 $\pi$ n $\frac{x_{2}}{b}$ ) $\underline{e}_{j}$   
= ...  
(separation of variables)

- $\checkmark$  la *convergence* de  $\|\underline{u}-\underline{u}_N\|$  est trés rapide (exponentiel versus le nombre de termes) si*u* est suffisamment régulière
- $\checkmark$  Peu adaptée au géométrie complexe et aux problèmes avec des singularités
- $\checkmark$  Très peu utilisé en mécanique du solide mais ... beaucoup plus en *mécanique des fluides* (méthodes spectrales)

### **La sphère creuse**

Sphère creuse (Rayon interne r =  $R_1$ , rayon externe r =  $R_2$ ) Soumise à une pression interne et un déplacement u(R<sub>2</sub>)= d sur sa surface externe

$$
v(r) \in C(u^{D}): \quad v(r) = u^{(D)}(r) + \sum_{l=1}^{N} \alpha_{l}(r - r_{2})^{l}
$$

$$
u^{(D)}(r) = d \frac{r - R_{1}}{R_{2} - R_{1}}
$$

$$
\begin{pmatrix} 1 \\ 1 \\ 0 \end{pmatrix}
$$

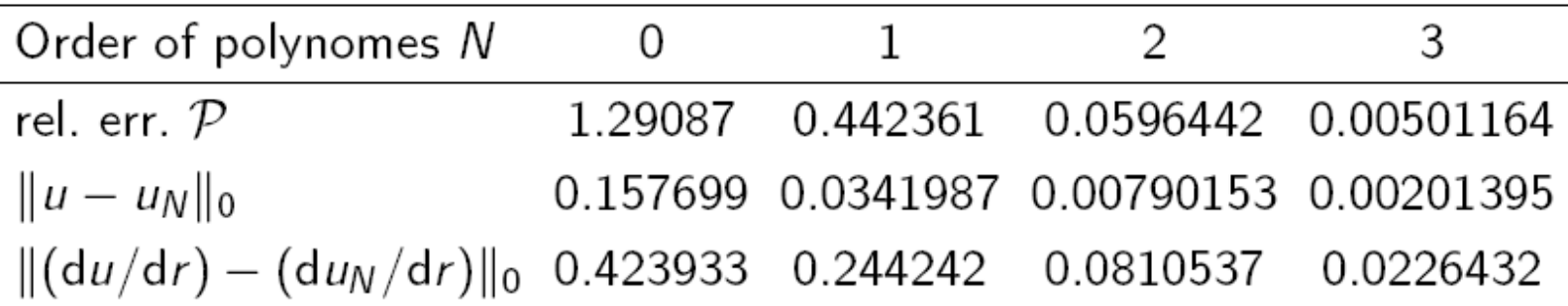

$$
|f||_0 = \left(\int_{R_1}^{R_2} f^2 r^2 dr\right)^{1/2}
$$

## **Exemple 2: Fonctions de base à support locale == > introduction to Finite Elements**

#### **Difficulté des approches "globale"**

 $\checkmark$  Peu adapté aux géométries complexes Difficulté pour imposer des conditions aux limites en déplacement

#### **Principe de base de la Méthode des Eléments Finis (MEF):**

Methode de Galerkin avec des fonctions de base ayant un "petit" support

$$
\boxed{\underline{\varphi}^{\rm J} = \underline{0} \qquad \text{in } \Omega \setminus \Omega_{\rm J}}
$$

#### **Chapitre 1: Méthode d'approximation en mécanique des solides**

- 1. Les équations du problème (forme forte)
- 2. Formulation faible
- 3. Formulation variationnelle
- 4. Méthode d'approximation: méthode de Galerkin

#### **5. Exemple 2D: déformation plane – élément linéaire triangulaire**

Maillage Interpolation linéaire des déplacements Le problème discrétisé

## **Hypothèse des déformations planes**

La solution est invariante par rapport à  $\mathsf{x}_{\mathsf{3}}$ 

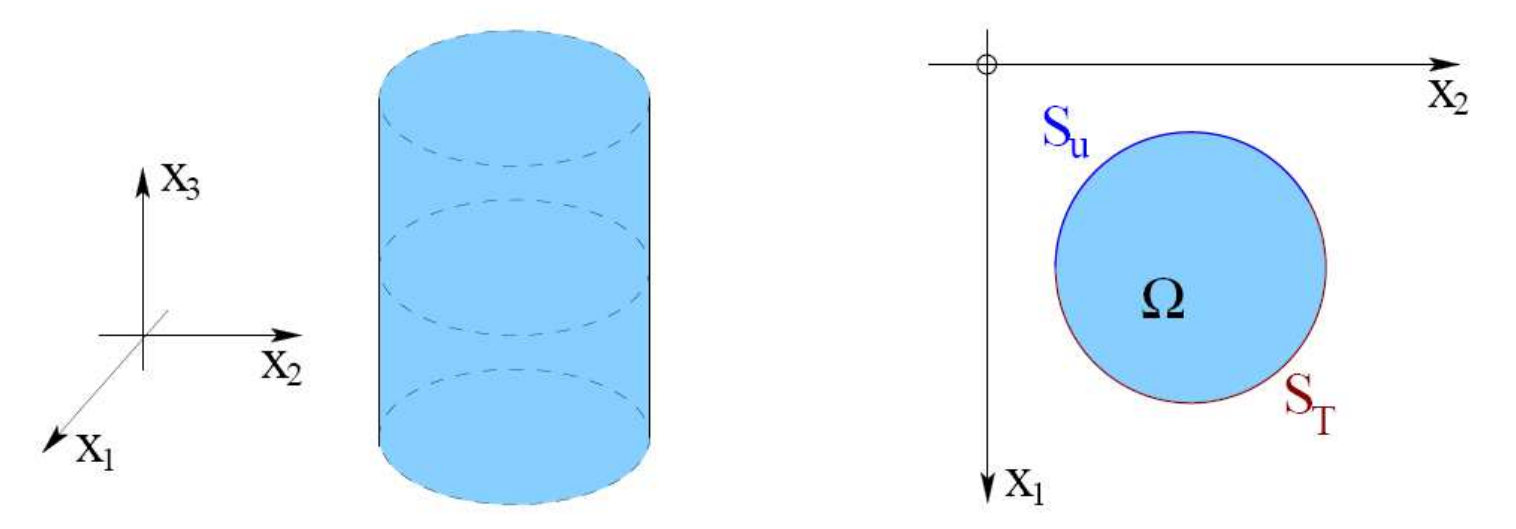

Le champ de déplacement est de la forme:

$$
\underline{u}(x_1, x_2, x_3) = u_1(x_1, x_2)\underline{e}_1 + u_2(x_1, x_2)\underline{e}_2
$$

*<sup>u</sup>*3 =0;  $u_1$  et  $u_2$  ne dépendent pas de  $x_3$ 

conduisant à :

$$
\varepsilon_{13}=\varepsilon_{23}=\varepsilon_{33}=0
$$

Autre cas: contrainte plane

$$
\sigma_{13} = \sigma_{23} = \sigma_{33} = 0
$$

#### **Chapitre 1: Méthode d'approximation en mécanique des solides**

- 1. Les équations du problème (forme forte)
- 2. Formulation faible
- 3. Formulation variationnelle
- 4. Méthode d'approximation: méthode de Galerkin
- **5. Exemple 2D: déformation plane – élément linéaire triangulaire** MaillageInterpolation linéaire des déplacements

Le problème discrétisé

### **Maillage**

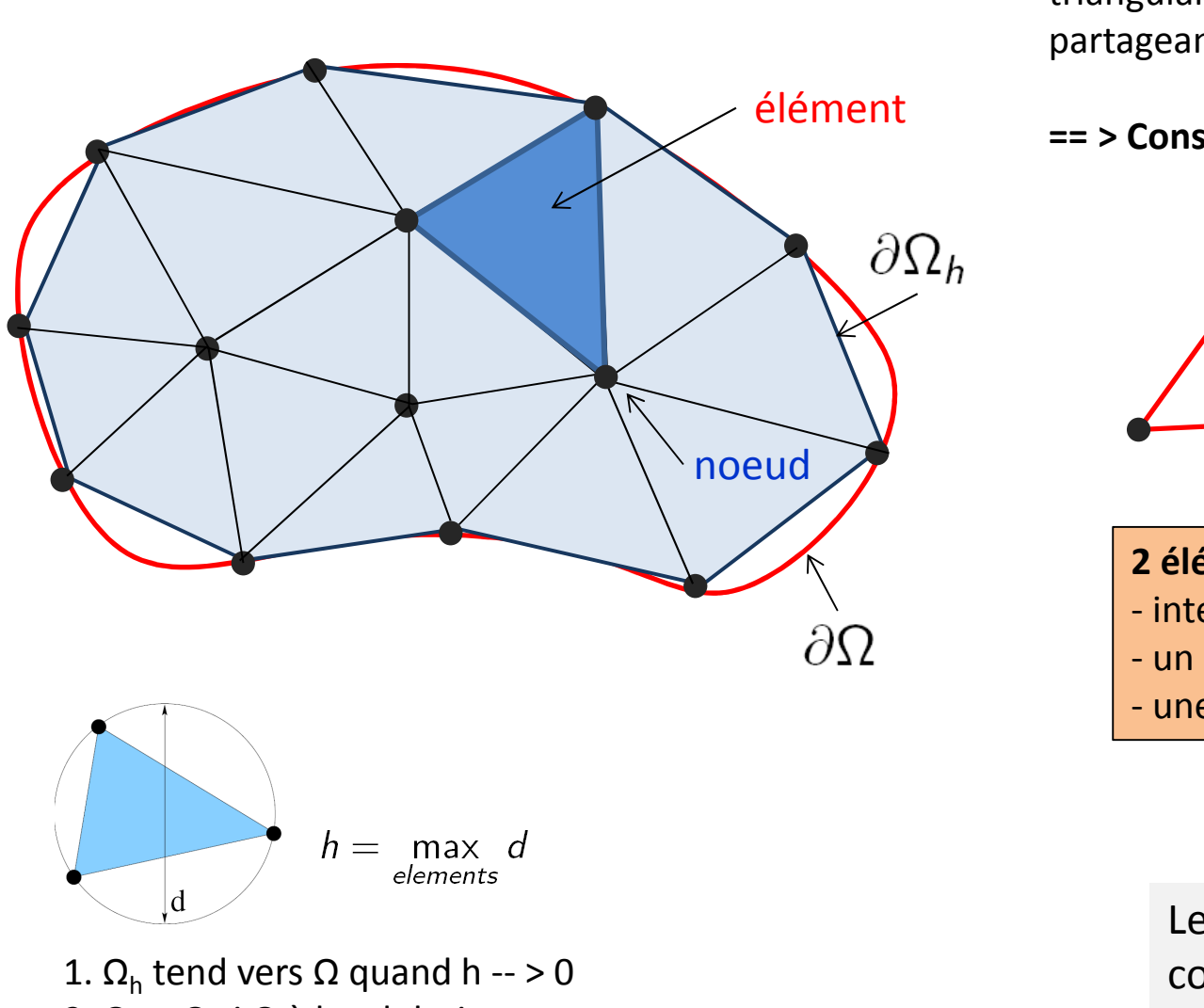

Décomposition de Ω en des **éléments** triangulaire (sans recouvrement) partageant entre eux des **noeuds**

**== > Construction de Ωh**

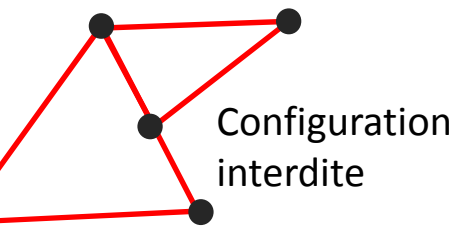

- **2 éléments peuvent seulement:**
- intersection vide
- un sommet en commun
- une arête en commun

Le maillage est créé par des codes dédiés(par exemple gmsh).

2.  $\Omega_{\sf h}$  = Ω si Ω à bord droit par morceau

#### **Chapitre 1: Méthode d'approximation en mécanique des solides**

- 1. Les équations du problème (forme forte)
- 2. Formulation faible
- 3. Formulation variationnelle
- 4. Méthode d'approximation: méthode de Galerkin
- **5. Exemple 2D: déformation plane – élément linéaire triangulaire** Maillage Interpolation linéaire des déplacements Le problème discrétisé

## **Interpolation linéaire des déplacements**

Le maillage est construit en prenant en compte le problème à résoudre (conditions aux limites …)

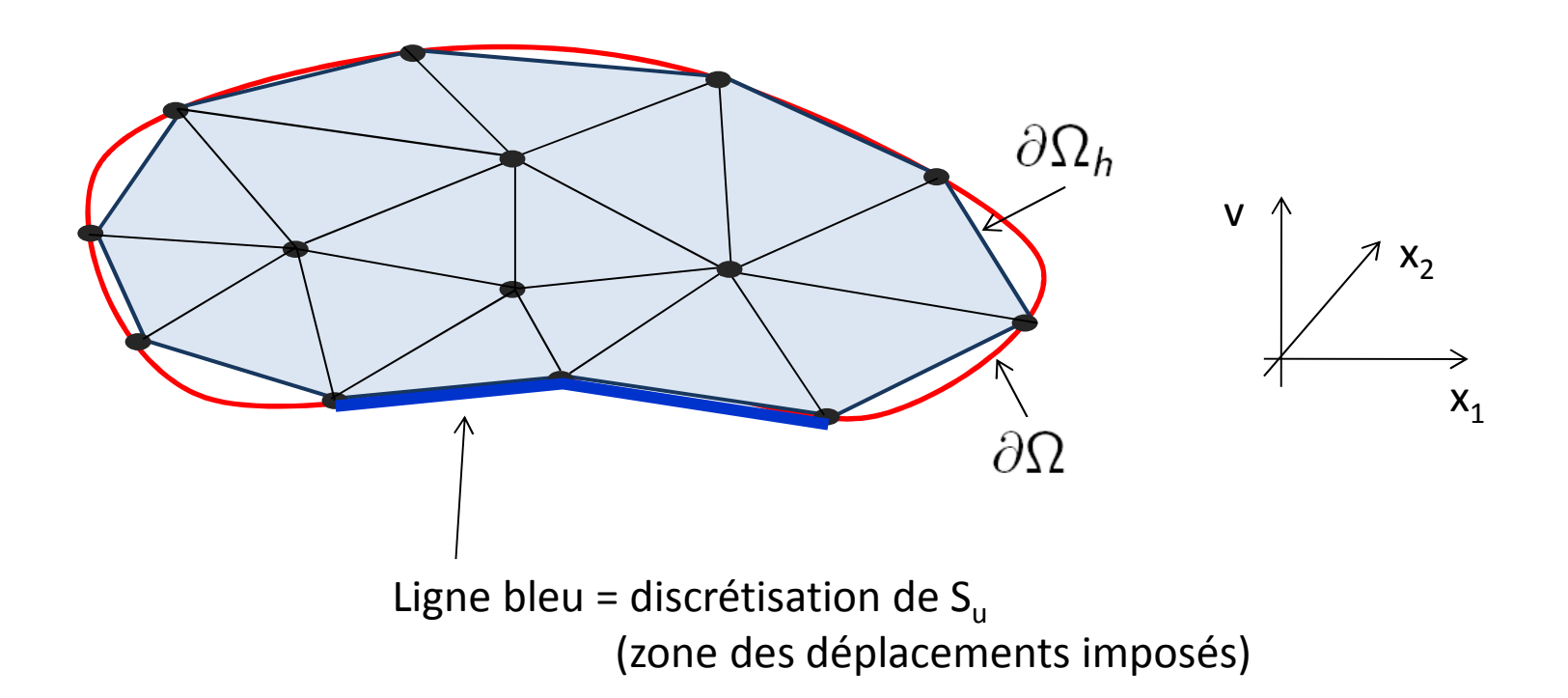

### **Interpolation linéaire des déplacements** (choix de l'espace)

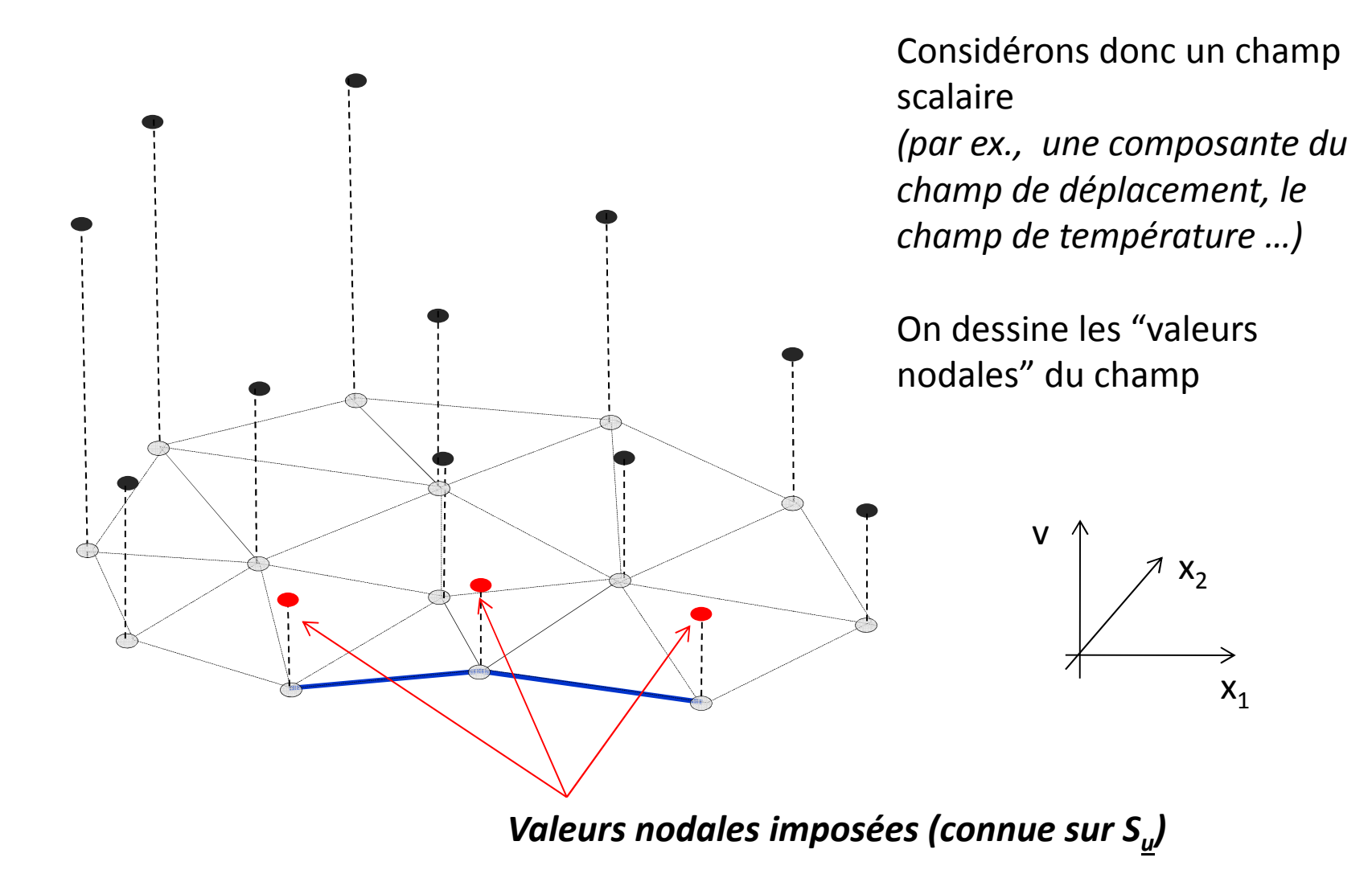

## **Interpolation linéaire des déplacements** (choix de l'espace)

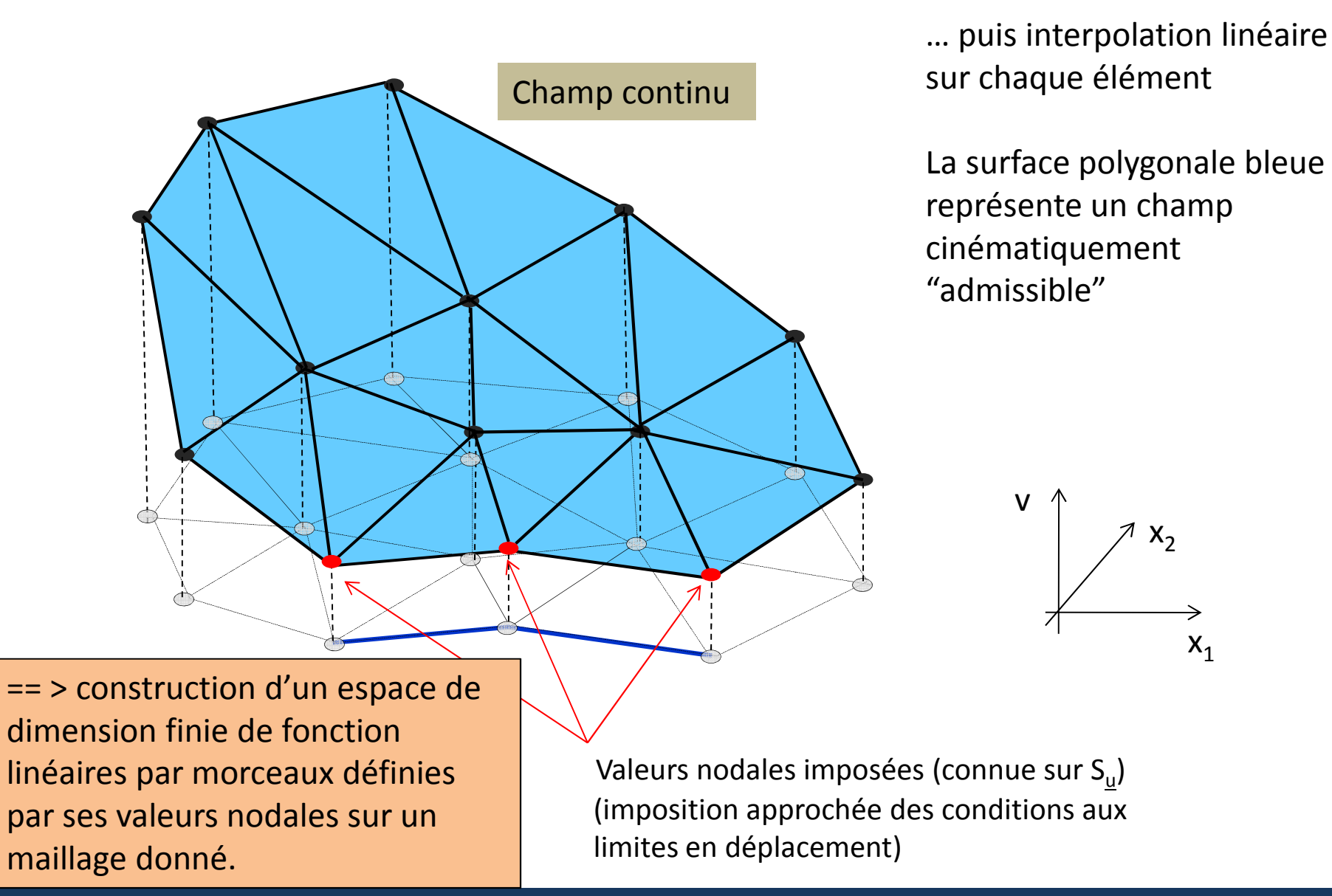

Mastère Spécialisé Design des Matériaux et des Structures – DMS <sup>42</sup>

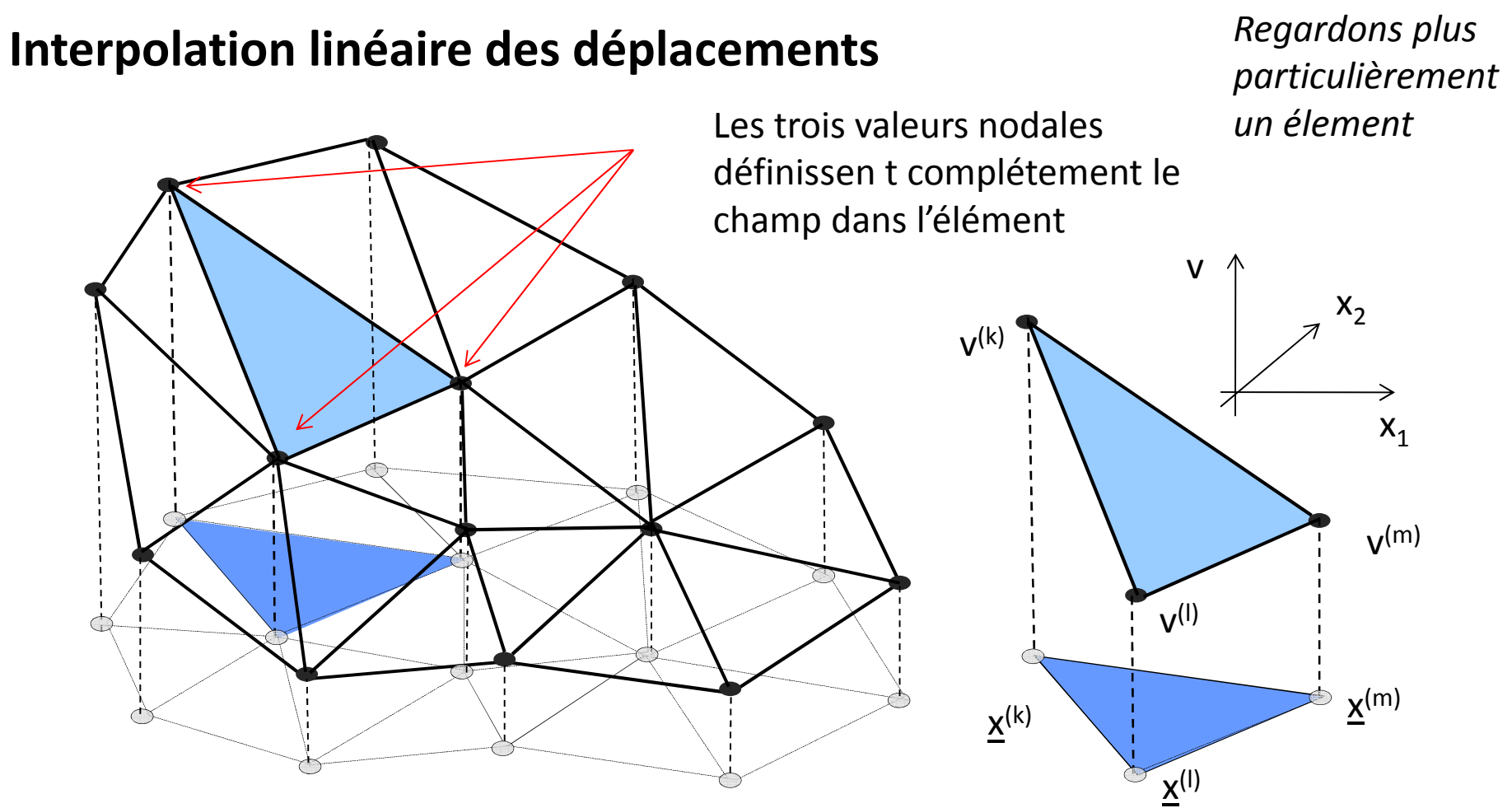

- le champ de déplacement est **continu**
- sa restiction sur chaque triangle est **linéaire** et dépend seulement des **valeurs nodales**

 $v_h(\underline{x}) = c_0 + c_1x_1 + c_2x_2$   $\longleftrightarrow v_h(\underline{x}) = N_k(x_1, x_2)v^{(k)} + N_\ell(x_1, x_2)v^{(\ell)} + N_m(x_1, x_2)v^{(m)}$ C'est seulement une façon particulière d'écrire un champs linéaire!

### **Fonctions de forme (locales)**

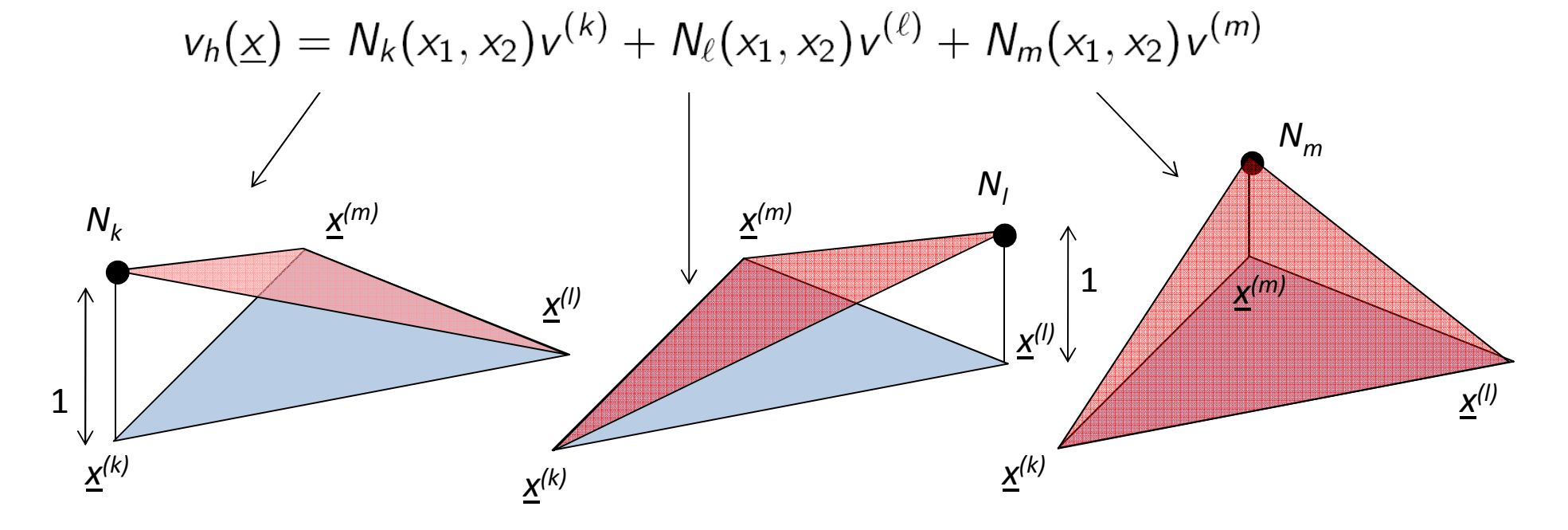

N<sub>k</sub>, N<sub>l</sub>, et N<sub>m</sub> sont appelées **fonctions de forme** et sont:

- 1. linéaire en (x $_{1}$ ,x $_{2}$ )
- 1. satisfont la propriété « du Kronecker »: N<sub>k</sub> (<u>x</u><sup>(I)</sup>)=  $\delta_{\sf kl}$

Parfois appelée fonctions de forme « locales» et « élémentaires» en opposition aux fonctions de forme « globales » (voir plus loin)

## **Interpolation linéaire des déplacements**

- le champ de déplacement est **continu**
- sa restiction sur chaque triangle est **linéaire** et dépend seulement des **valeurs nodales**

$$
\underline{v}_h(\underline{x}) = N_k(x_1, x_2) \underline{v}^{(k)} + N_\ell(x_1, x_2) \underline{v}^{(\ell)} + N_m(x_1, x_2) \underline{v}^{(m)}
$$

N<sub>k</sub>, N<sub>I</sub>, et N<sub>m</sub> sont appelées **fonctions de forme**, elles sont:

- 1. linéaire en (x<sub>1</sub>,x<sub>2</sub>)
- 2.  $\;$ satisfont la propriété «du Kronecker»: N<sub>k</sub> (<u>x</u><sup>(I)</sup>)=  $\delta_{\sf kl}$

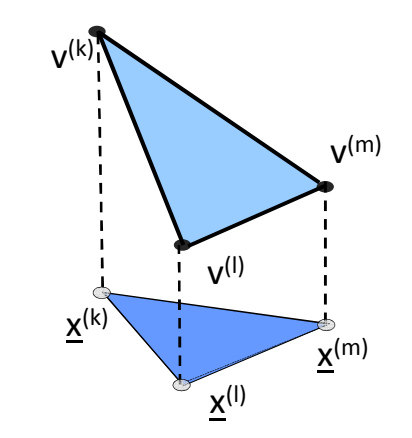

Interpolation linéaire pour toutes les composantes dudéplacement

Les fonctions de forme <sup>s</sup>'écrivent sous la forme:

$$
N_p(x_1, x_2) = c_0^{(p)} + c_1^{(p)}x_1 + c_2^{(p)}x_2 \qquad (p = k, \ell, m)
$$

Les coefficients c $_0^{(\text{p})}$ , c $_1^{(\text{p})}$  et c $_2^{(\text{p})}$  dépendent uniquement des coordonnées (x $_1{}^{\rm (p)},$  x $_2{}^{\rm (p)}\rangle_{\rm p=k,l,m}$  des noeuds de l'éléments

Le tenseur des déformations <u>ξ[v<sub>h</sub>]</u> associé à est constant sur l'élément T

== > conséquence directe de l'interpolation linéaire

#### **Chapitre 1: Méthode d'approximation en mécanique des solides**

- 1. Les équations du problème (forme forte)
- 2. Formulation faible
- 3. Formulation variationnelle
- 4. Méthode d'approximation: méthode de Galerkin
- **5. Exemple 2D: déformation plane – élément linéaire triangulaire**

Maillage Interpolation linéaire des déplacements Le problème discrétisé

## **Le problème discrétisé**

Approximation globale: forme spécifique de la **méthode de Galerkin** avec:

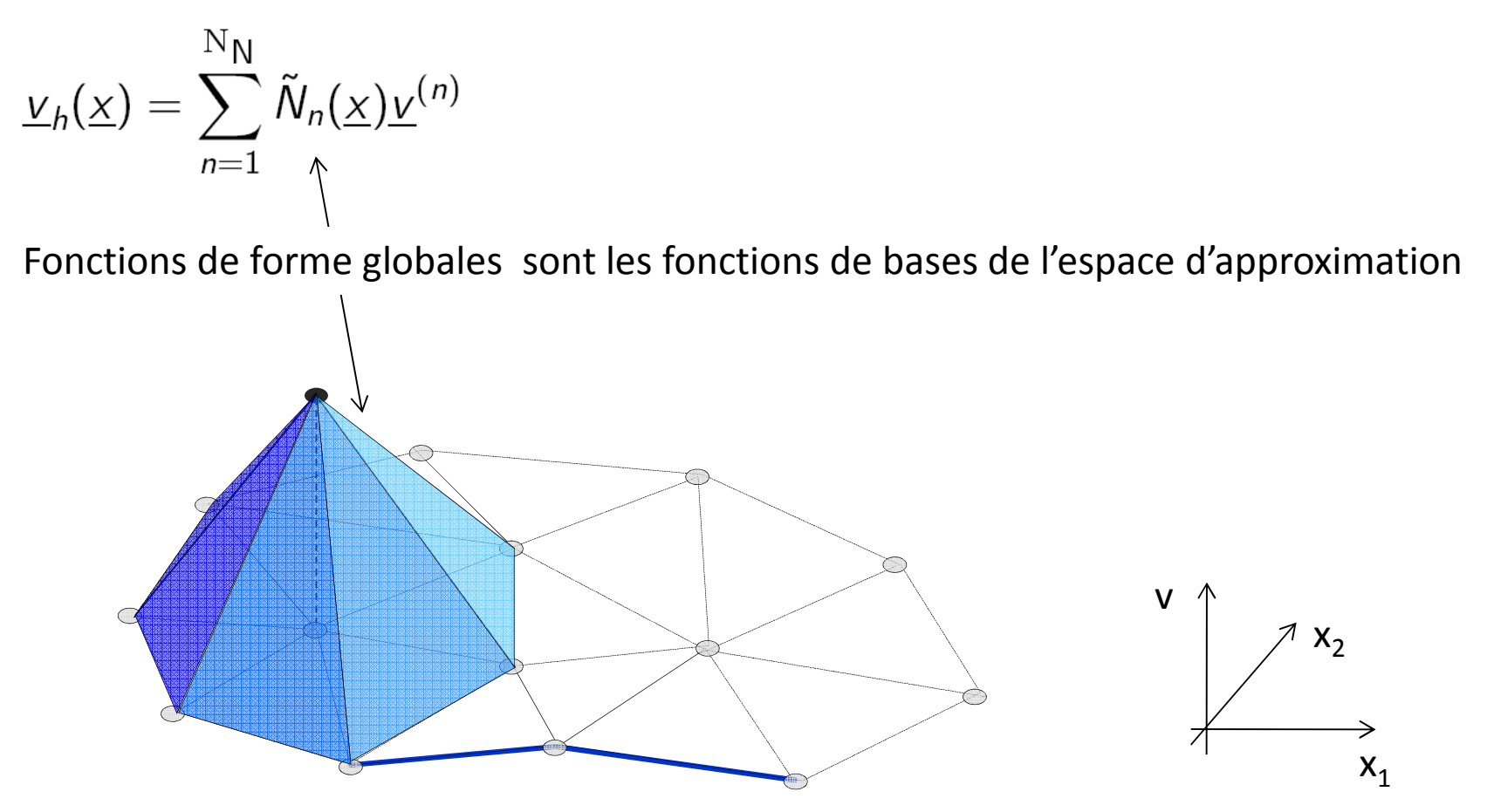

## **Le problème discrétisé**

Approximation globale: forme spécifique de la **méthode de Galerkin** avec:

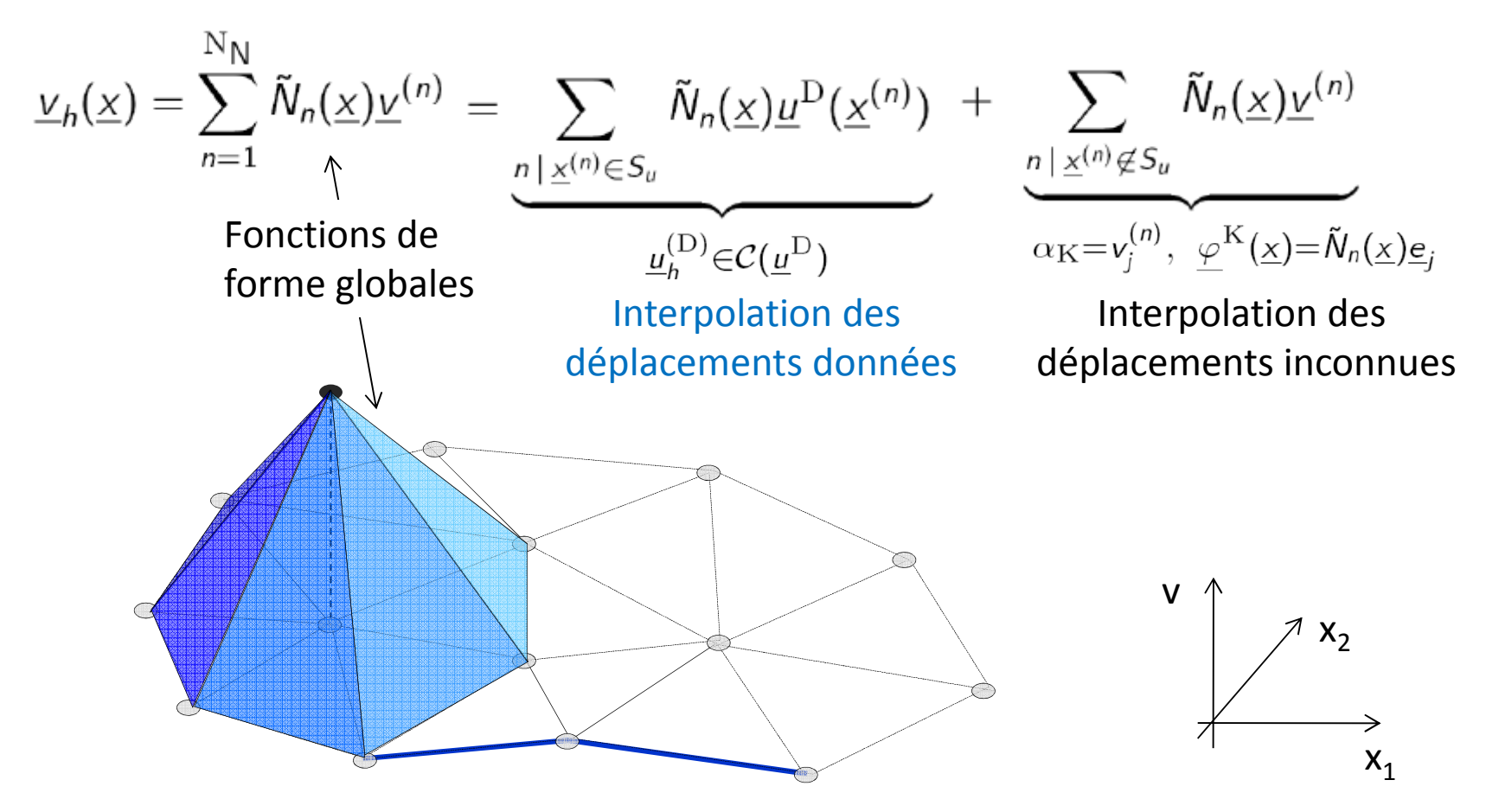

- **E** Le domaine d'analyse est le domaine "discrétisé"  $\Omega_h$
- $\underline{v}_h \in \mathcal{C}_h(\underline{u}^{\text{D}})$  : cinématiquement admissible au sens de l'approximation ainsi définie (EF)

#### **Premiers travaux sur les Eléments Finis**

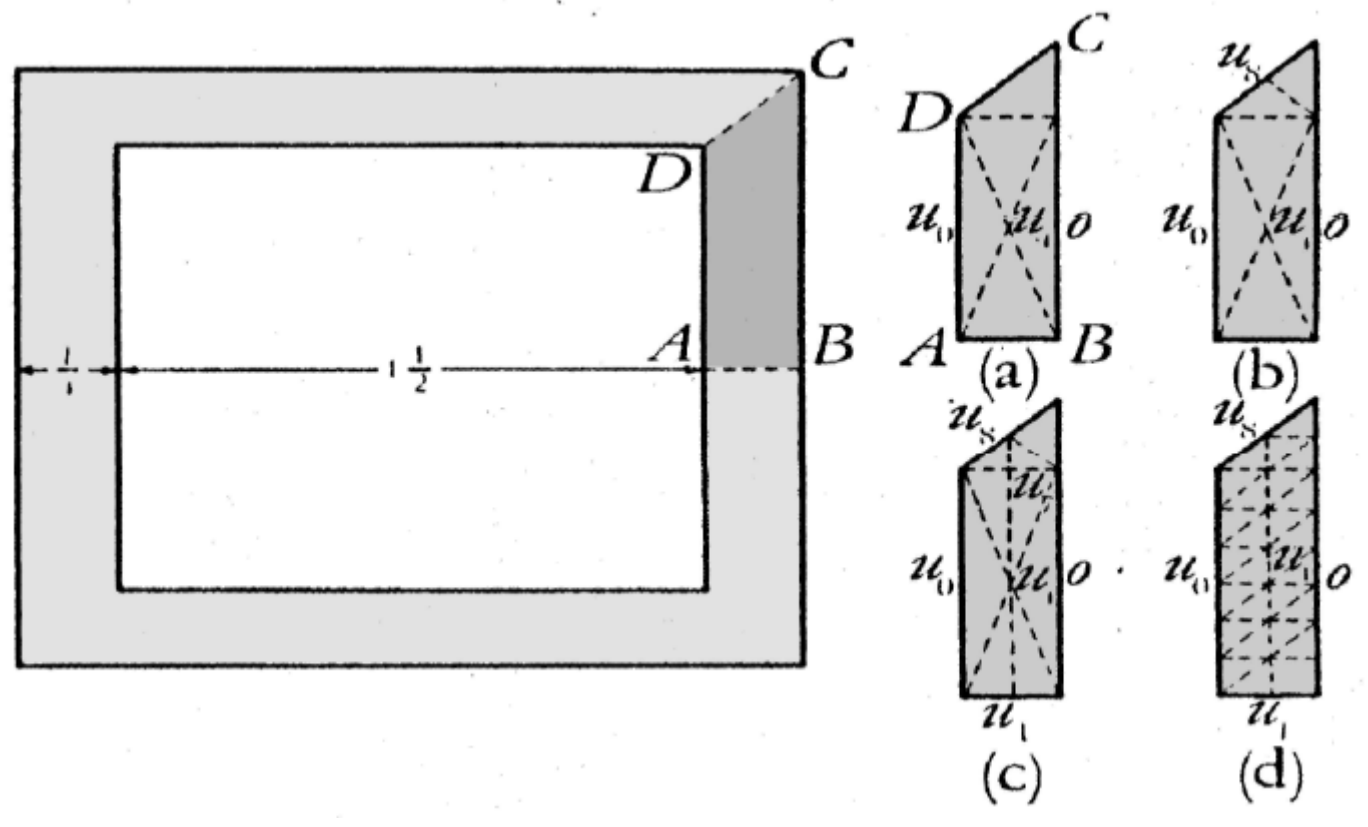

Torsion d'un tube:  $\rm \Delta \varphi = 0 \,\,$  ( $\rm \phi(x_{1},x_{2})$ : fonction de gauchissement)

**Courant R.**, Variational methods for the solution of problems of equilibrium and vibration, Bull. Amer. Mathem. Soc., 49:1-23 **(1943).**